# **Suchen (in Arrays)**

# **Problem**

Gegeben: eine endliche Menge von Elementen (z.B.: Zahlen, Strings, . . . )

Frage: kommt ein bestimmtes Element in dieser Menge vor?

Beispiele:

graphischer Dateimanager:

Menge der momentan markierten Dateien

Durchlaufen eines Labyrinths:

Menge der schon betretenen Felder

(um zu verhindern, daß man im Kreis läuft)

# **Problem**

Variante des Problems:

 $Element = Schlüsselfeld + weitere Komponenten.$ 

Frage: kommt ein Element in der Menge vor, bei dem das Schlüsselfeld einen bestimmten Wert besitzt? (Wenn ja, liefere das ganze Element zurück.)

Beispiele:

Adreßliste:

(Schlüssel: Name, gesucht: komplette Adresse)

Bezeichnerliste in einem Compiler:

(Schlussel: Bezeichner, gesucht: Deklaration des Bezeichners) ¨

# **Ein <sup>m</sup>¨oglicher Algorithmus**

Idee: Array mit Füllstandanzeige

zwei Möglichkeiten:

Füllstand  $m = \mathsf{Anzahl}$  der Einträge dann: Einträge von 0 bis  $m-1$ .

Füllstand  $m =$  Index des letzten Elements dann: Anzahl der Einträge  $= m + 1$ .

# **Ein <sup>m</sup>¨oglicher Algorithmus**

Idee: Array mit Füllstandanzeige

zwei Möglichkeiten:

Füllstand  $m = \mathsf{Anzahl}$  der Einträge dann: Einträge von 0 bis  $m-1$ .

Füllstand  $m =$  Index des letzten Elements dann: Anzahl der Einträge  $= m + 1$ .

hier: zweite Möglichkeit.

Iterative Lö osung:

}

```
public static boolean
enthaelt(int[] array, int fuellstand, int elem) {
    int i;
```

```
for (i = 0; i \leq fuellstand; i++) {
     if (\text{array}[i] == \text{elem}) {
         return true;
     }
}
return false;
```
Noch eine iterative Lö osung:

```
public static boolean
enthaelt(int[] array, int fuellstand, int elem) {
    int i = 0;
    while (i \le fuellstand && array[i] != elem) {
        i++;
    }
    return (i <= fuellstand);
}
```
Rekursive Lösung (Teil 1):

```
public static boolean
enthaelt(int[] array, int fuellstand, int elem) {
    return enthZwischen(array, 0, fuellstand, elem);
}
```

```
Rekursive Lösung (Teil 2):
```
<u>}</u>

```
public static boolean
enthZwischen(int[] array, int unten, int oben, int elem) {
// existiert ein Index i, so daß
// unten <= i <= oben und array[i] == elem?
    if (unten > oben) {
        return false;
    } else if (array[unten] == elem) {
        return true;
    } else {
        return enthZwischen(array, unten + 1, oben, elem);
    }
```
## **Zeitverbrauch**

- $n =$  Anzahl der Elemente der Menge  $=$  Fuellstand + 1.
- $t_1 =$  Zeit für Initialisierung (vor Schleifenbeginn).
- $t_2\,(\mathsf{Maximal\text{-}})$ Zeit für Überpr üfung der Schleifenbedingung.
- $t_3 =$  Zeit für Schleifenrumpf.
- $t_4 = Z$ eit für Beendigung der Funktion (nach Schleifenende).

Dann ist die Laufzeit höchstens  $t_1 + n \cdot (t_2 + t_3) + t_2 + t_4$ .

## **Zeitverbrauch**

- $n =$  Anzahl der Elemente der Menge  $=$  Fuellstand + 1.
- $t_1 =$  Zeit für Initialisierung (vor Schleifenbeginn).
- $t_2\,(\mathsf{Maximal\text{-}})$ Zeit für Überpr üfung der Schleifenbedingung.
- $t_3 =$  Zeit für Schleifenrumpf.
- $t_4 = Z$ eit für Beendigung der Funktion (nach Schleifenende).

Dann ist die Laufzeit höchstens  $n \cdot (t_2 + t_3) + (t_1 + t_2 + t_4)$ .

# **Mathematische Überlegungen**

Laufzeitabschätzungen enthalten in der Regel unbekannte Konstanten.

Kann man trotzdem

- daraus etwas über das Verhalten eines Algorithmus ableiten?
- Algorithmen vergleichen?

# **Mathematische Überlegungen**

Meist am interessantesten:

Wie verhält sich ein Algorithmus bei großen Eingaben?

Mathematisch ausgedrückt:

Wie verhält sich die Laufzeitfunktion für  $n \to \infty$  ?

#### **Mathematische Uberlegungen ¨**

Fall 1: Polynome

$$
p(n) = c_k \cdot n^k + c_{k-1} \cdot n^{k-1} + \ldots + c_0
$$

 $k =$  höchster Exponent  $=$  Grad des Polynoms.

 $c_k =$  führender Koeffizient (hier immer positiv).

Das Verhalten eines Polynoms für  $n \to \infty$  hängt ab in erster Linie von seinem Grad, in zweiter Linie vom führenden Koeffizienten, und erst danach vom Rest des Polynoms.

# **Mathematische Überlegungen**

```
Falls Grad von p_1 > Grad von p_2,
    dann existiert eine Zahl m,
    so daß p_1(n) > p_2(n) für alle n > m.
```
Beispiel:

$$
\begin{aligned} \mathsf{Sei}\,\, & \rho_1(n) = n^2, \\ & \rho_2(n) = 100\,n + 20000. \end{aligned}
$$

 $\mathsf{D}$ ann ist für  $n > 200$ :

$$
p_1(n) = n^2 > 200 \: n = 100 \: n + 100 \: n > 100 \: n + 20000 = p_2(n).
$$

### **Mathematische Uberlegungen ¨**

Fall 2: Exponentialfunktionen

Eine Exponentialfunktion  $c^n$  (mit  $c > 1$  konstant) wächst (viel!) schneller als *jedes* Polynom:

Für jedes Polynom  $p(n)$  existiert eine Zahl m, so daß  $c^n > p(n)$  für alle  $n > m$ .

### Zum Vergleich:

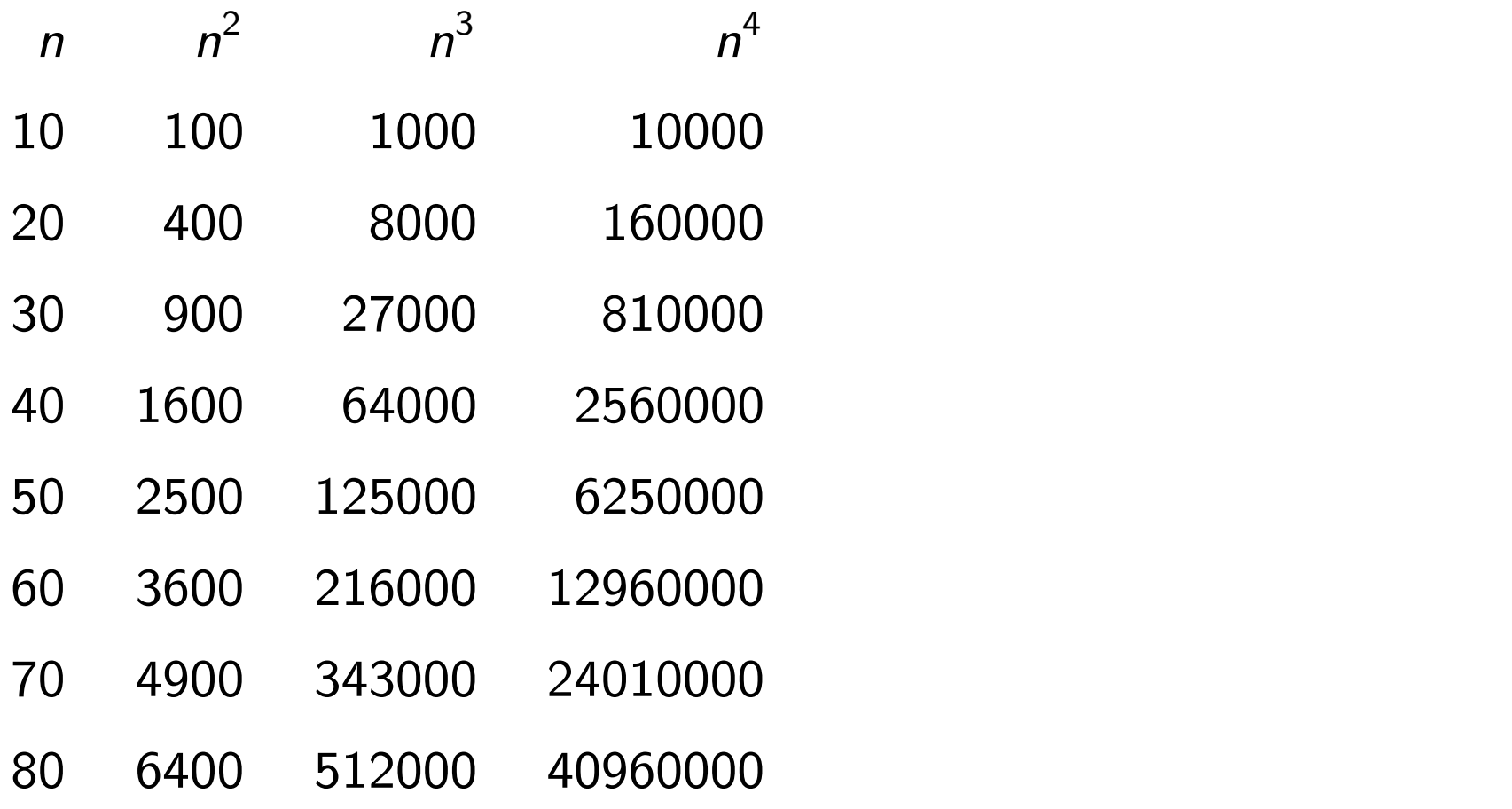

### Zum Vergleich:

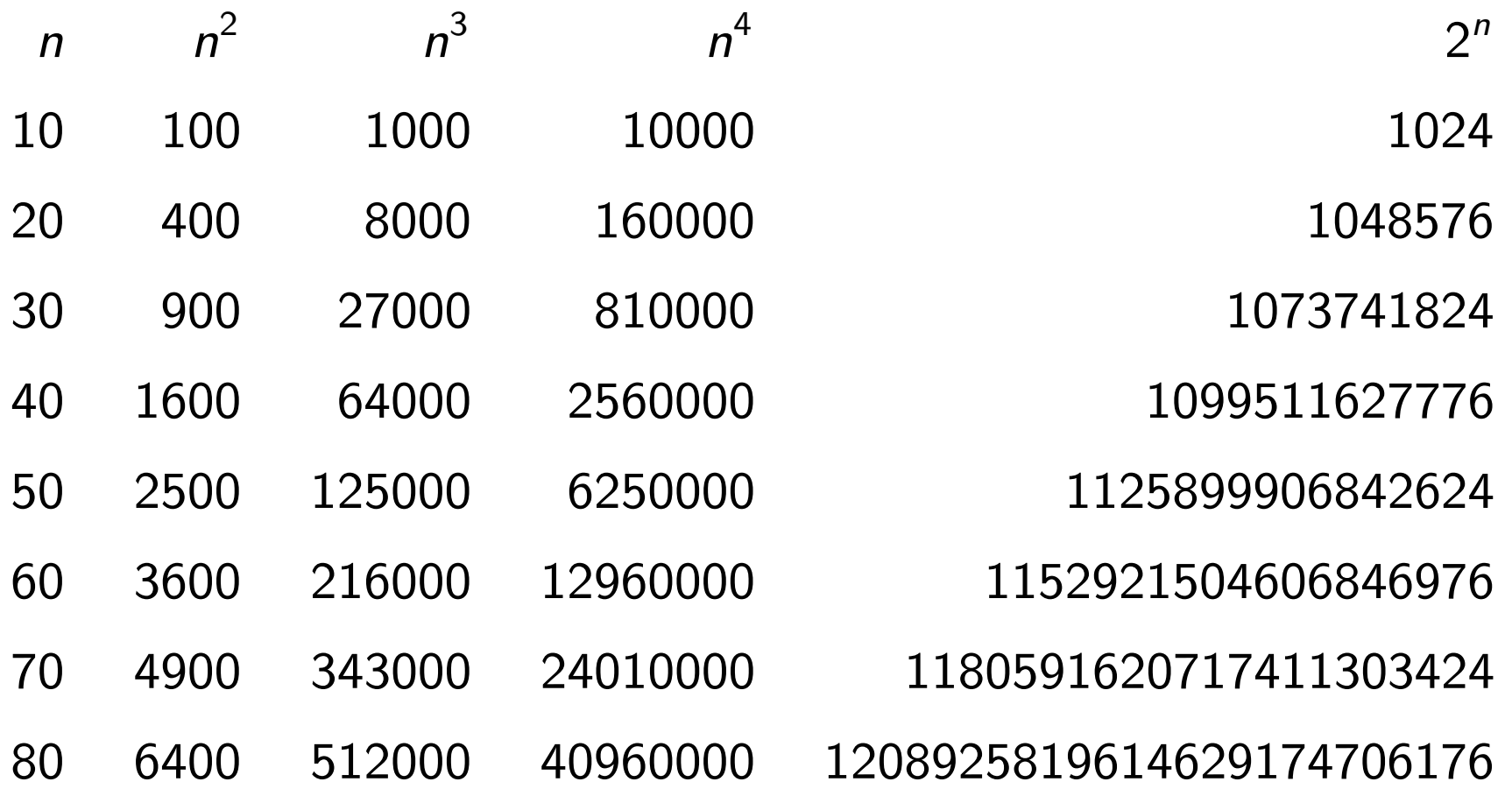

#### **Mathematische Uberlegungen ¨**

Fall 3: Logarithmen

 $c^m = n \Rightarrow \log_c n = m$ .

Eine Logarithmusfunktion  $c_0$  log<sub>c</sub> n (mit  $c > 1$  und  $c_0 > 1$ konstant) w ¨achst (viel!) langsamer als jedes nicht-konstante Polynom.

Die Basis des Logarithmus spielt fast keine Rolle: Logarithmusfunktionen  $\log_c n$  und  $\log_d n$  unterscheiden sich nur durch einen konstanten Faktor.

Zum Vergleich:

- $n \log_2 n$  10 20 30 40 50
- 60
- 70
- 80

O-Notation:

Sei  $f(n)$  eine Funktion.

 $O(f(n)) =$  Menge aller Funktionen, die höchstens so schnell wachsen wie  $c \cdot f(n)$  (für irgendeine Konstante c).

Formal:  $g(n) \in O(f(n))$ , falls natürliche Zahlen m und c existieren, so daß  $g(n) \leq c \cdot f(n)$  für alle  $n > m$ .

Beispiel:

$$
g(n) = 3n2 + 4n + 5.
$$
  
 
$$
g(n) \in O(n2), \text{ denn für } n > 1 \text{ gilt:}
$$
  
 
$$
g(n) = 3n2 + 4n + 5 < 3n2 + 4n2 + 5n2 = 12n2.
$$

# **Mathematische Überlegungen**

Hierarchie:

$$
O(1) \subset \ldots \subset O(\log(\log n)) \subset O(\log n)
$$
  
\n
$$
\subset O(n) \subset O(n \log n) \subset O(n^2) \subset O(n^3) \subset \ldots
$$
  
\n
$$
\subset O(2^n) \subset O(3^n) \subset \ldots
$$
  
\n
$$
\subset O(2^{2^n}) \subset O(2^{2^{2^n}}) \subset \ldots
$$

# **Suchen: Ein anderer Algorithmus**

Lineare Suche in einem Array mit  $n$  Elementen braucht  $O(n)$  Zeit.

Geht es auch schneller?

# **Suchen: Ein anderer Algorithmus**

Lineare Suche in einem Array mit  $n$  Elementen braucht  $O(n)$  Zeit.

Geht es auch schneller?

Ja, falls das Array sortiert ist.

```
Iterative Lö

osung:
```
...

```
public static boolean
enthaelt(int[] array, int fuellstand, int elem) {
    int unten = 0;
    int oben = fuellstand;
    int mitte;
```

```
while (unten <= oben) {
    mitte = (oben + unten) / 2;
    if (\text{array}[m{itte}] == \text{elem}) {
         return true;
    } else if (array[mitte] > elem) {
         oben = mitte - 1;} else {
        unten = mitte + 1;
    }
}
return false;
```
}

Rekursive Lä osung:

...

```
public static boolean
enthaelt(int[] array, int fuellstand, int elem) {
    return enthZwischen(array, 0, fuellstand, elem);
}
```

```
public static boolean
enthZwischen(int[] array, int unten, int oben, int elem) {
// existiert ein Index i, so daß
// unten <= i <= oben und array[i] == elem?
```

```
public static boolean
enthZwischen(int[] array, int unten, int oben, int elem) {
    int mitte = (oben + unten) / 2;
    if (unten > oben) {
        return false;
    } else if (array[mitte] == elem) {
        return true;
    } else if (array[mitte] > elem) {
        return enthZwischen(array, unten, mitte - 1, elem);
    } else {
        return enthZwischen(array, mitte + 1, oben, elem);
    }
```
}

Abschätzung des Zeitverbrauchs:

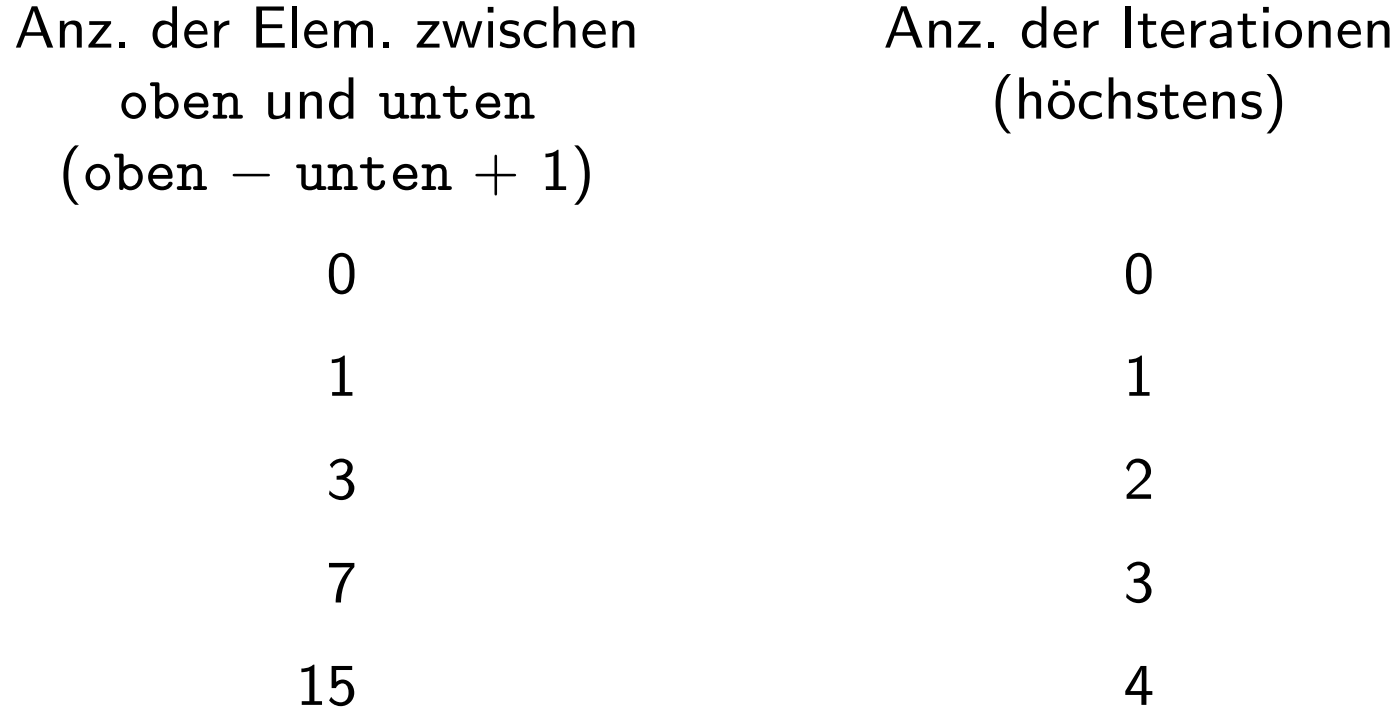

Abschätzung des Zeitverbrauchs:

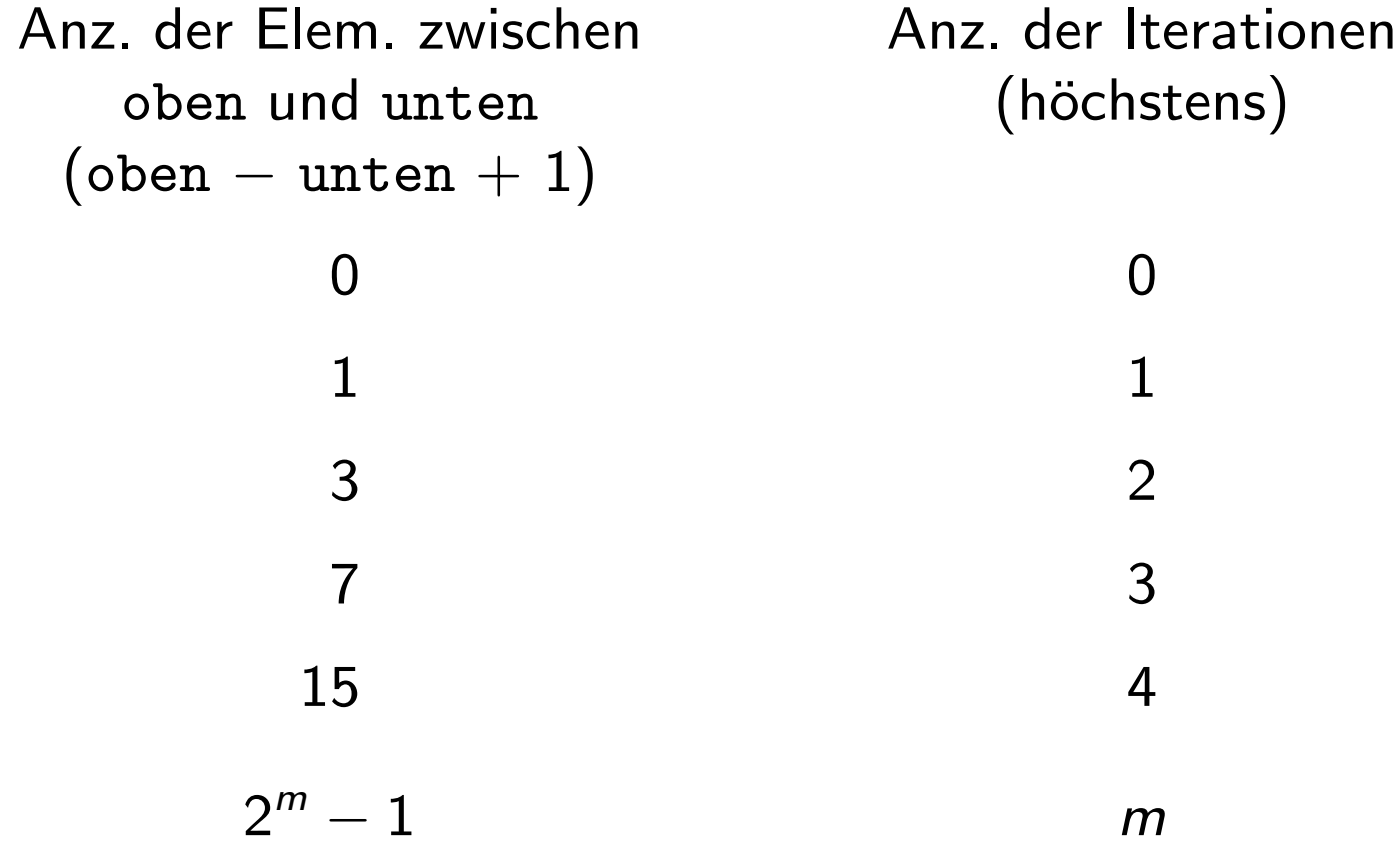

Abschätzung des Zeitverbrauchs:

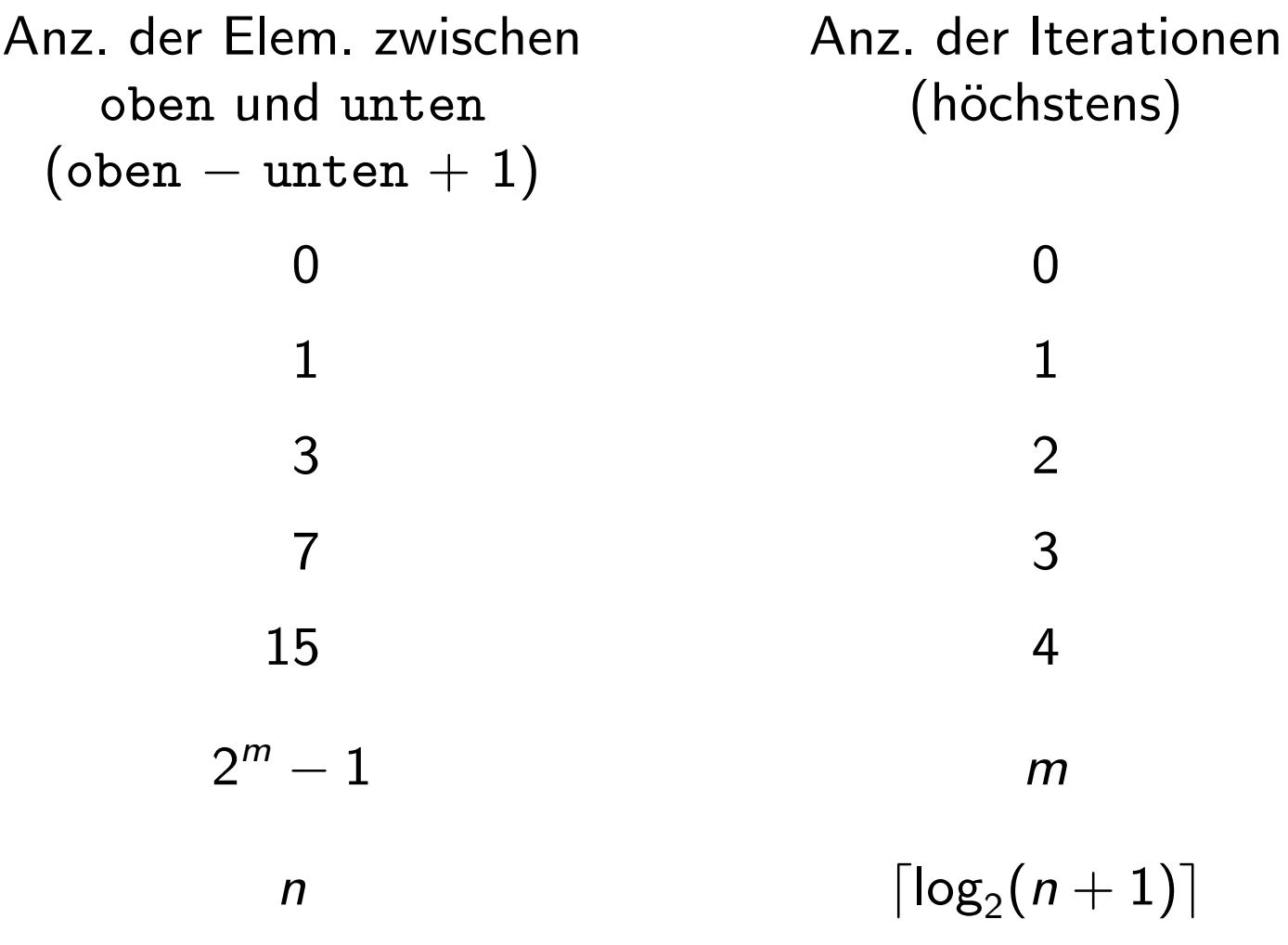

# **Vergleich**

Lineare Suche in unsortiertem Array:  $O(n)$ .

Binäre Suche in sortiertem Array:  $O(\log n)$ .

Pferdefuß: Einfügen eines neuen Elements

bei unsortierten Arrays:

Füllstand inkrementieren; neues Element oben eintragen.  $\rightsquigarrow \, O(1).$ 

bei sortierten Arrays:

Füllstand inkrementieren;

neues Element an der richtigen Stelle einfügen; vorher: alle Elemente darüber um eine Position verschieben.  $\rightsquigarrow \, O(n).$ 

**Aber . . .**

Meist tritt beides kombiniert auf:

überprüfen, ob vorhanden, und falls nicht, einfügen.

bei unsortierten Arrays:  $O(n) + O(1) = O(n)$ .

bei sortierten Arrays:  $O(\log n) + O(n) = O(n)$ .

(bessere Verfahren: demnächst)